## SOLUTIONS™ AN OSG COMPANY

## **Glossary of Terms**

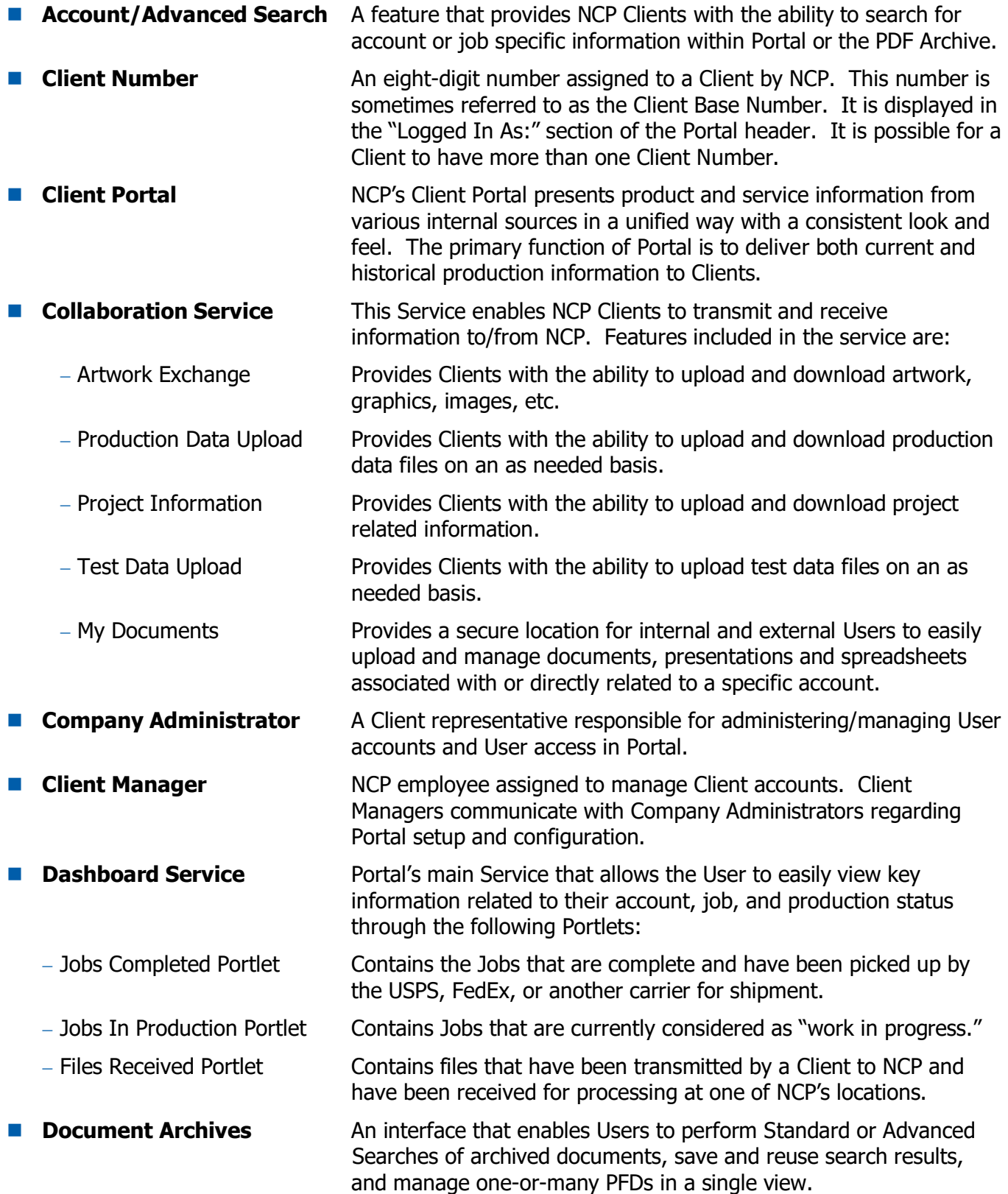

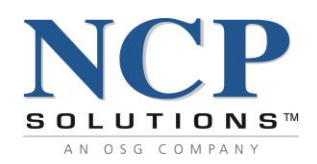

**Drop Date Date Date** that a Job is to be completed and mailed. **EBP** Electronic Bill Presentment (EBP) is a process that enables documents to be delivered electronically. ■ **ERR** Electronic Return Receipt (ERR) is a Service offered by the USPS that provides electronic proof of delivery for Certified Mail. **Fax PDF** The Fax PDF Service enables clients to fax images that are stored within the archive directly to a specified fax number. **Files Sent Service** This Service provides information on files sent to Clients from NCP (Example: Single Statement PDFs). These files can be directly uploaded into a Client's Archiving System. ■ Flex Fields Fields Flex Fields provide the ability for NCP to define up to six custom fields (at the Account level) from a Client's data stream that will be available in Portal for reporting purposes. Letter codes, statement type, branch codes, institution types, and other data fields can be available for reporting. NOTE: Consultation with the Client and a small, one-time setup fee will apply. ■ **Inventory Service** A Service that enables NCP Clients to access inventory stock levels for both Client-supplied and NCP-supplied inventory items. This service includes online PDF viewing of inventory items. NOTE: NCP suggests that this Service be limited to Users with a specific need. ■ **Invoices Service** This Service provides a link to view invoice details and the ability to view and/or print a PDF or MS Excel spreadsheet of specific invoices. ■ **Job ID** A six-digit number assigned to a data file or group of files that is used to track work in progress. Job numbers and Tracking IDs are the key identifiers used by NCP to manage its workflow. ■ **Mail Tracking Service** A central location for clients to access production data linked to the following USPS mail services to which it is subscribed: − Origin Tracks mailpieces placed into the mailstream by the borrower. Typically, this will be payments being sent to a lockbox. − Destination Tracks mailpieces mailed from NCP to the borrower. − Lockbox Auditing Provides a means for an NCP Client to monitor the timeliness of their lockbox provider to post a payment. Origin Mail Tracking is a pre-requisite for this service. **Online View** This Service allows Users to view **AND** print archived PDF documents throughout Portal. **Online View – Disable Print** This Service provides Users with a "View Only" capability of archived PDF documents within Portal.

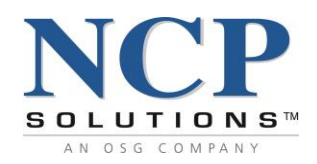

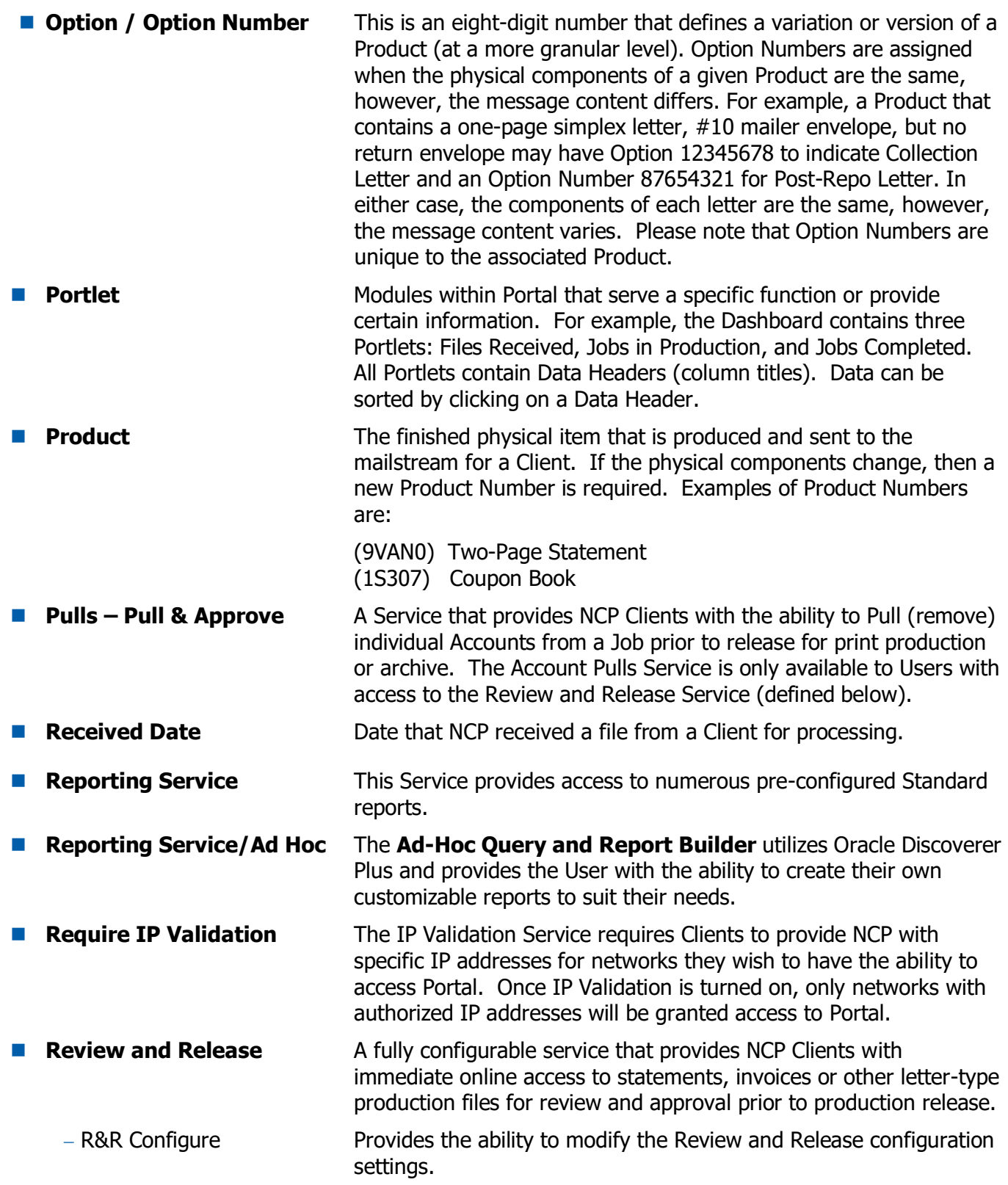

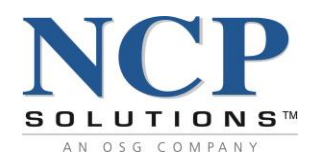

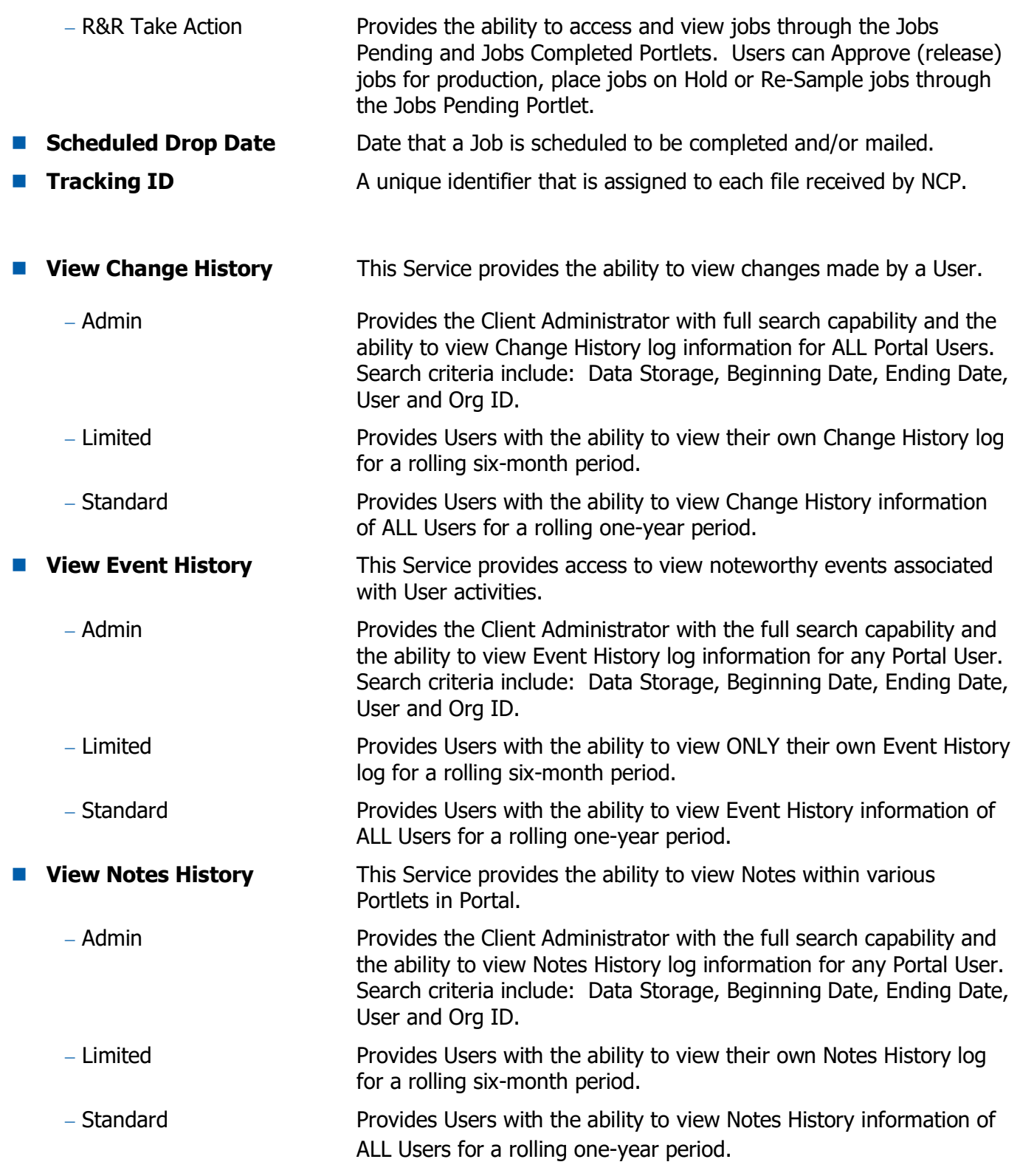